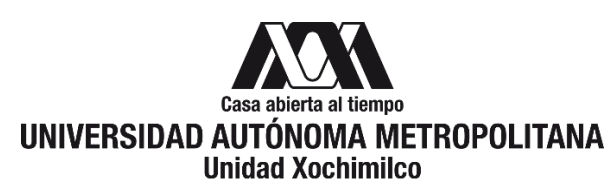

# **PROCEDIMIENTO PARA SOLICITAR APOYOS POSDOCTORALES - ESTANCIA CORTA**

ÁREA RESPONSABLE: Oficina de Desarrollo Académico (DA)

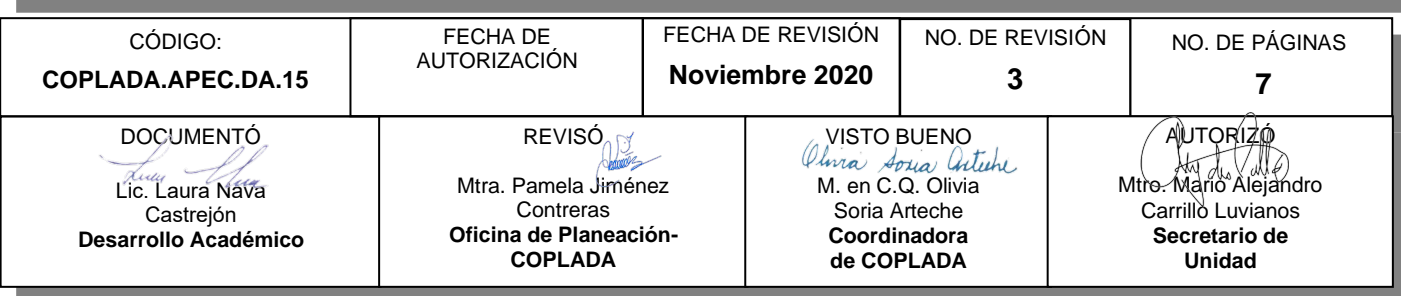

## **CONTENIDO**

**PÁGINA**

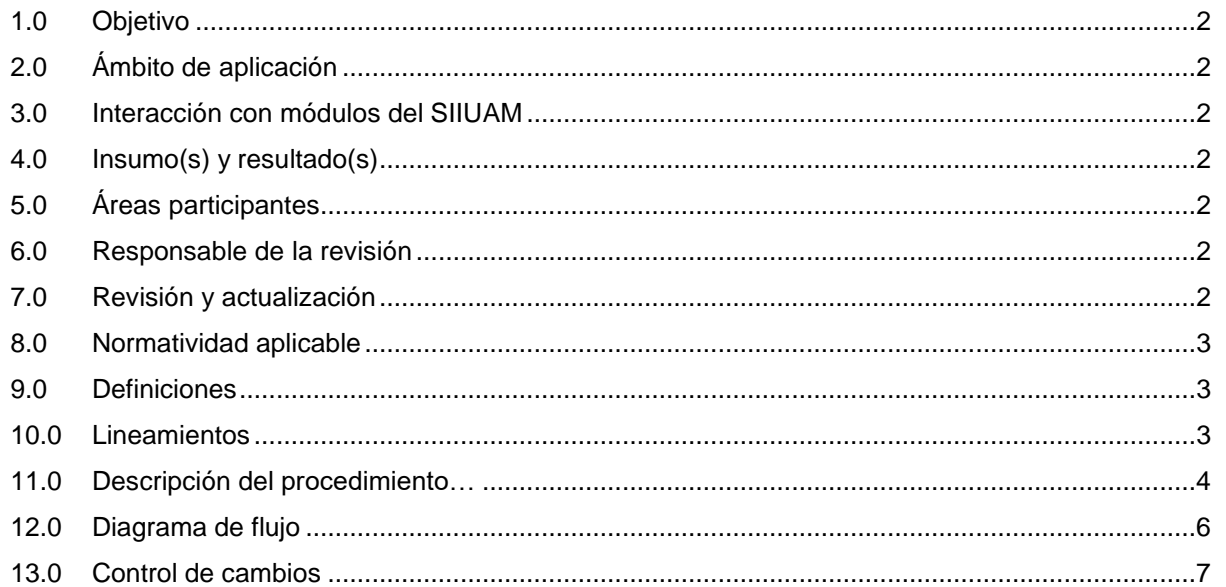

## **ANEXOS**

NO APLICA.

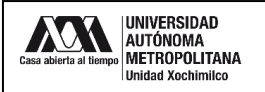

#### **1.0 OBJETIVO:**

Gestionar la solicitud de apoyo para estancia posdoctoral.

### **2.0 ÁMBITO DE APLICACIÓN:**

El presente procedimiento se dirige a los Cuerpos Académicos Consolidados y En Consolidación que deseen incorporar a un elemento, que se haya graduado en otra institución, para realizar una estancia posdoctoral; o para que los integrantes de dicho Cuerpo Académico (CA) con grado de doctorado realicen una estancia corta de investigación.

## **3.0 INTERACCIÓN CON MÓDULOS DEL SISTEMA INTEGRAL DE INFORMACIÓN DE LA UNIVERSIDAD AUTÓNOMA METROPOLITANA (SIIUAM):**

"NO APLICA".

#### **4.0 INSUMO(S) Y RESULTADO(S):**

INSUMO(S):

Solicitud para gestionar el apoyo para estancia posdoctoral.

#### RESULTADOS(S):

- Gestionar la solicitud para estancia posdoctoral.

#### **5.0 ÁREAS PARTICIPANTES:**

En COPLADA:

**5.1** Oficina de Desarrollo Académico (DA).

En la Unidad Xochimilco:

**5.2** Integrantes de un Cuerpo Académico En Consolidación y Consolidado con grado de doctorado.

Fuera de la Unidad Xochimilco:

**5.3** Programa para el Desarrollo Profesional Docente, para el Tipo Superior (PRODEP).

#### **6.0 RESPONSABLE DE LA REVISIÓN:**

El responsable de coordinar la revisión y actualización de este procedimiento es el titular de la Oficina de Desarrollo Académico (DA).

#### **7.0 REVISIÓN Y ACTUALIZACIÓN:**

El presente procedimiento será revisado y actualizado si cambia la normatividad aplicable, el proceso administrativo o, en su caso, por el proceso de mejora continua.

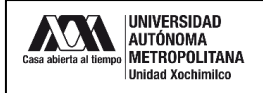

#### **8.0 NORMATIVIDAD APLICABLE:**

Interna:

**8.1** Lineamientos internos de la UAM-X.

Externa:

- **8.2** Convocatoria de Apoyos Posdoctorales Estancia Corta.
- **8.3** Reglas de operación del programa para el desarrollo profesional docente para el ejercicio fiscal en curso.

#### **9.0 DEFINICIONES:**

"NO APLICA".

#### **SIGLAS:**

DA: Desarrollo Académico

COPLADA: Coordinación de Planeación, Vinculación y Desarrollo Académico.

PRODEP: Programa para el Desarrollo Profesional Docente, para el Tipo Superior.

CA: Cuerpo Académico.

LGAC: Líneas de Generación y Aplicación Innovadora del Conocimiento.

PTC: Profesores de Tiempo Completo.

CV: Currículum Vitae.

COFON: Control de Otros Fondos

RIP: Representante Institucional ante el Programa

#### **10.0 LINEAMIENTOS:**

**10.1** "NO APLICA".

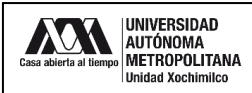

# **11.0 DESCRIPCIÓN DEL PROCEDIMIENTO**

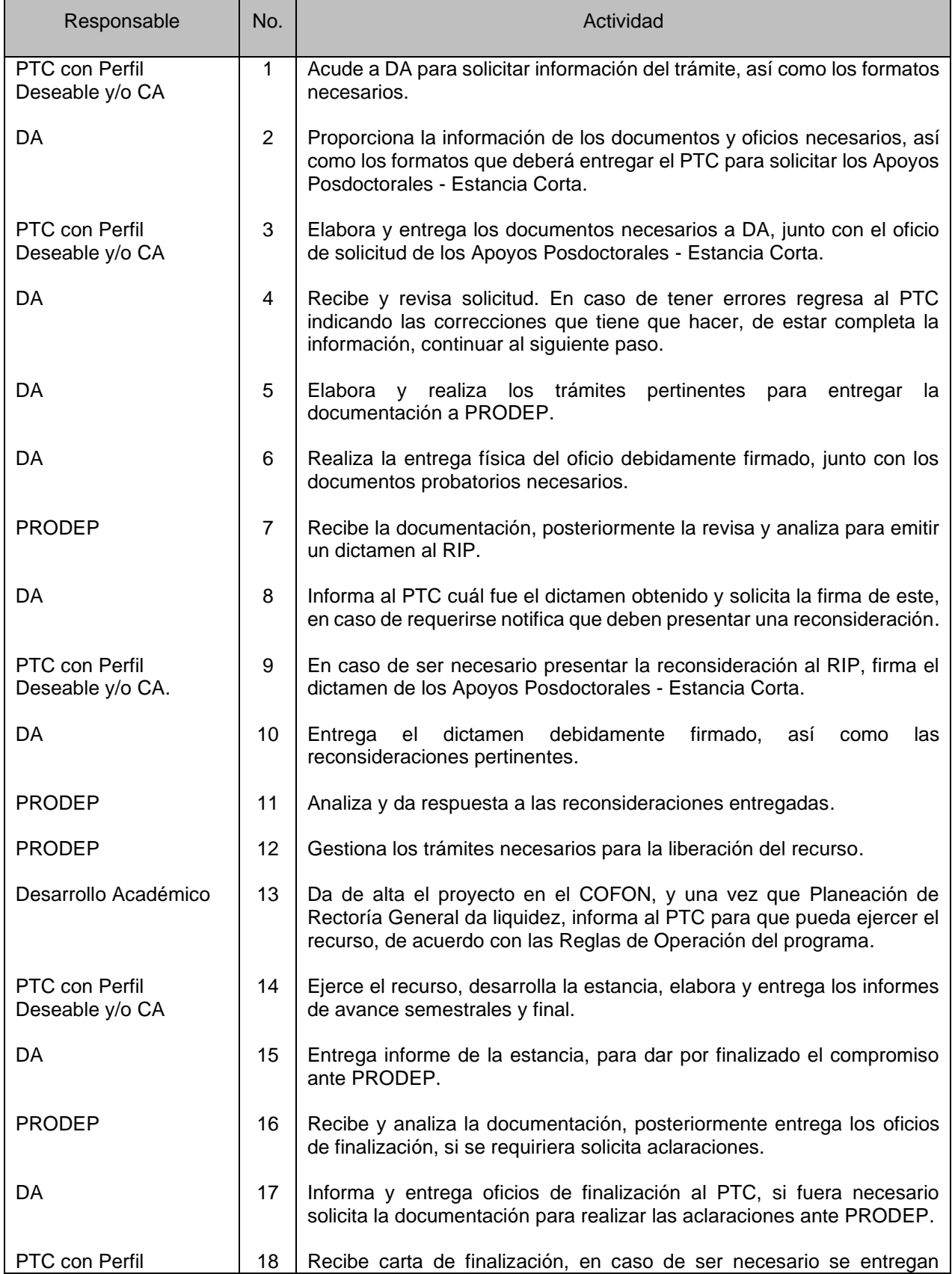

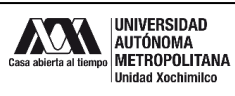

Código: COPLADA.APEC.DA.15

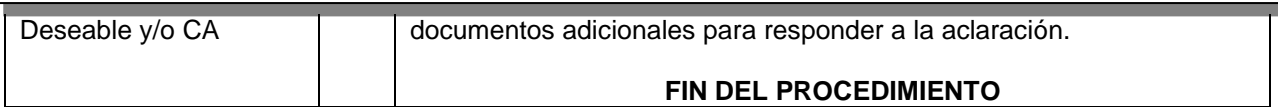

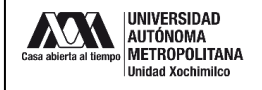

#### **12.0 DIAGRAMA DE FLUJO:**

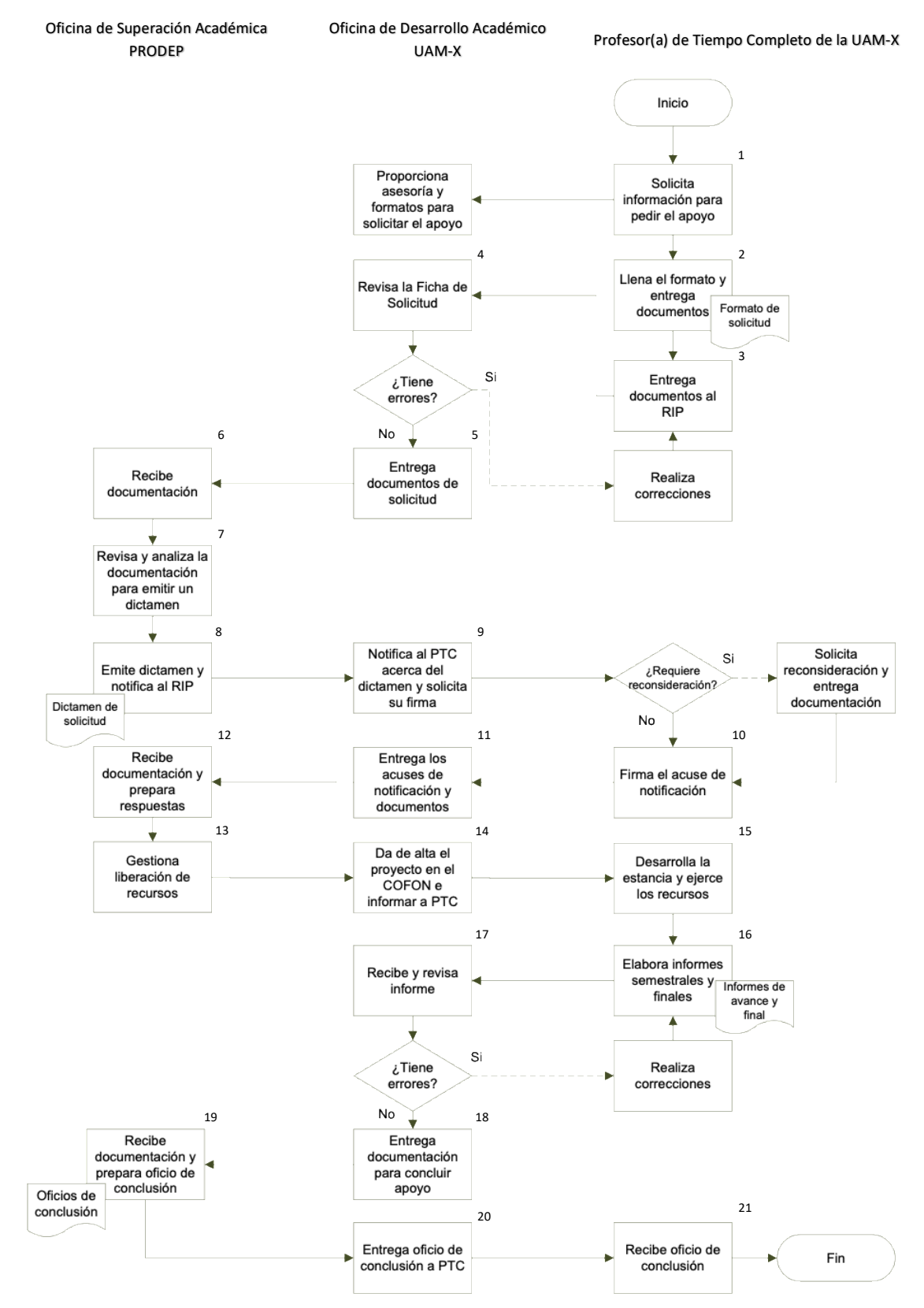

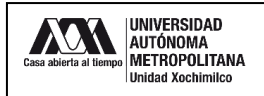

### **13.0 CONTROL DE CAMBIOS:**

"NO APLICA EN REVISIÓN\_\_".

# **ANEXOS**

"NO APLICA".